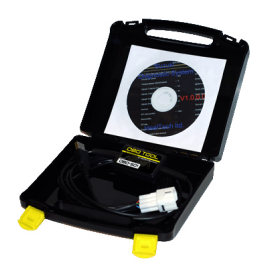

Под инжектором понимается система подачи топлива, управляемая электроникой (блоком управления). В отличии от карбюратора, в котором подача топлива управляется физическими процессами - в инжекторе за подачей топлива следит компьютер. Передав управление впрыском - компьютеру удалось существенно оптимизировать работу мотора. Оценивая множество факторов с помощью многочисленных датчиков в режиме реального времени - таких как температуры воздуха, вибрации, скорости, температуры охлаждающий жидкости, давления и многих других - компьютер может настраивать топливные карты, быстро адаптируясь к окружающей среде. Поэтому инжекторные моторы стали работать тише, ровнее, исчезли многие проблемы с пуском мотора на холодную, повысилась мощность и упало потребление топлива.

В то же время, для того чтобы бортовой компьютер автомобиля или мотоцикла мог контролировать работу мотора, он должен постоянно получать информацию от датчиков (сенсоров). Если один из датчиков выходит из строя или его показания начинают отклоняться от допустимых в силу механической проблемы или проблемы с самим датчиком - блок управления теряет контроль за ситуацией и переключается в безопасный режим, который называется аварийным. На приборную панель в этот момент выводится сообщение Проверьте Мотор, а транспортное средство переключается в режим в котором мотор не может развить полную мощность. В этом аварийном режиме транспортное средство доезжает до автосервиса в котором квалифицированные механики и должны осуществить его ремонт, предварительно поняв причину поломки (проведя диагностику).

Для того чтобы облегчить механикам работу бортовой компьютер, управляющий мотором ведет бортовой журнал, в котором хранятся ошибки, которые когда либо привели транспортное средство к переходу в аварийный режим и условия их возникновения. Под ошибкой понимается код, например C14 - ДАТЧИК ПОЗИЦИИ ДРОССЕЛЬНОЙ ЗАСЛОНКИ, а под условиями возникновения понимается показания датчиков.

Как правило, выяснение причины поломки начинается с подключения блока управления к персональному компьютеру и считывание кодов ошибок и условий их возникновения. Для того чтобы подключить блок управления ТС к ПК необходимо устройство, такое как OBD Tool

и программное обеспечение для персонального компьютера, идущее в комплекте с

устройством. Процесс считывания условий возникновения ошибки, кодов ошибки, текущих показаний датчиков называется компьютерной диагностикой инжектора.

Продемонстрируем, как выгляди т компьютерная диагностика на примере OBD Tool для мотоциклов, ATV, снегоходов .

В полном размере: http://www.healtech.ru/images/stories/obd/video/video.avi

В полном размере: http://www.healtech.ru/images/stories/obd/video/video2.avi

В большинстве случаев, компьютерной диагностики достаточно чтобы надежно определить причины возникновения ошибки. Каждое современное инжекторное транспортное средство содержит механизмы, упрощающие сервисное обслуживание. Без средств самодиагностики, для определения проблемы могли бы уйти дни, что не могло бы не сказаться на стоимости ремонта.

Отметим, что некоторые блоки управления сбрасывают состояние ошибки, если после включения зажигания не возникло условий её возникновения. Так бывает если датчик (или механика) начинает сбоить только в определенном диапазоне работы. Например при высоких оборотах или при достижении определенной скорости, вибраций. Именно для таких случаев, блок управления ведет журнал ошибок, в котором сохранены коды ошибок и условия их возникновения. При заезде транспортного средства на диагностику инжектора или тех осмотра, коды считываются, анализируются механиком и после

анализа - сбрасываются. После чего ТС уезжает на новый круг ТО. Таким образом, даже не смотря на то что механика, во время возникновения ошибки, может не быть рядом после подключения к блоку управления у него будет полная информация по ошибке.

Пример того как можно диагностировать мотоцикл с помощью OBD Tool приведен тут:

http://www.healtech.ru/stati/diagnostika-motozikla